## Last updated 6/30/22

- Many pins on the Nucleo board are capable of acting as digital inputs
  - Digital input: reads the pin with
    - Electrical: 0.0v or 3.3v
  - Interprets the value as
    - logical: '1' or '0'
  - There are limitations on voltage levels at the input
    - Max: V<sub>IL</sub>< 1.0V and V<sub>IH</sub> > 2.5V

- Digital Inputs are created by creating DigitalIn "objects"
  - Creating an object
    - called someName
    - tied to pin somePin

DigitalIn someName(somePin);

- someName now references the digital input object
- Reading a 1 or 0 on the digital input pin foo = someName.read(); // reads the pin - foo is 0 or 1

### DigitalIn example

• DigitalIn object named MyInput connected to pin D5

// digital\_in\_ex project // created 7/8/21 by tj // rev 0 // Example of using DigitalIn class // This program prints out the value read by DigitalIn class // a wire is tied to D5 and switched from gnd to vdd and back #include "mbed.h" #include <stdio.h> // only needed when printing #define T WAIT 2000000 // in us // Global HARDWARE Objects input object tied to D5 eate the digit DigitalIn MyInput(D5); int main(void){ setbuf(stdout, NULL); // disable buffering when printing // splash printf("\n\ndigital\_in\_ex\n"); printf("Using Mbed OS version %d.%d.%d\n\n", MBED\_MAJOR\_VERSION, MBED\_MINOR\_VERSION, MBED\_PATCH\_VERSION); // working variables uint8 t in val; // run an infinite loop while(1){

// obtain pin and prior value
in val = MyInput.read()
printf("Input is now: %i\n", in\_val);
wait\_us(T\_WAIT);
}// end while

return 0; // end main

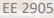

DigitalIn Pins – Arduino Headers

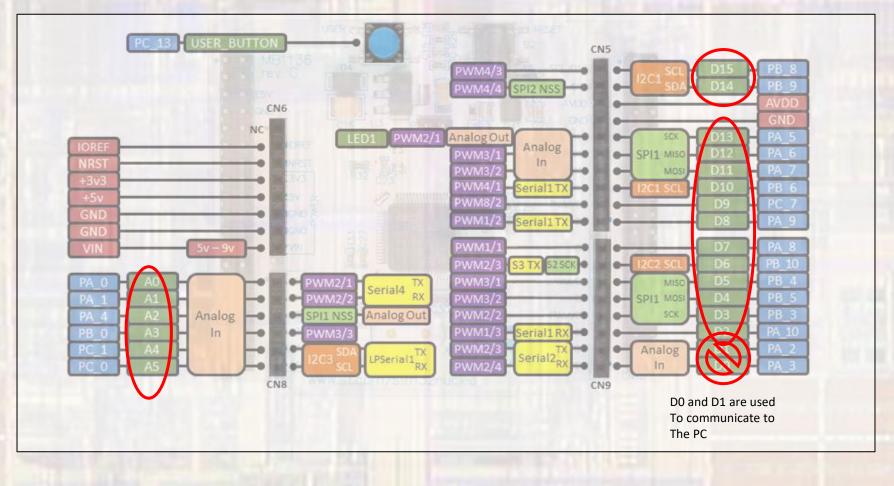

5

• Pin Structure

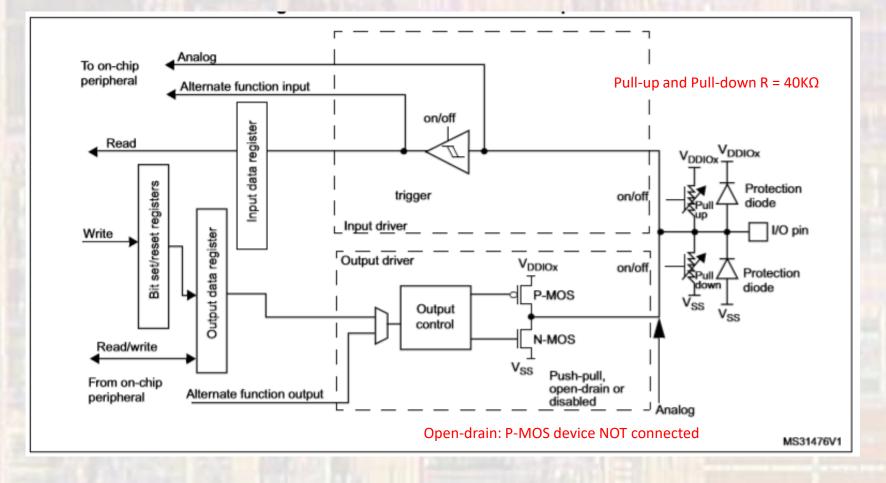

DigitalIn Class

#### Public Member Functions DigitalIn (PinName pin) DigitalIn MyPin(D5) Create a DigitalIn connected to the specified pin. More... DigitalIn (PinName pin, PinMode mode) DigitalIn MyPin(D5, PullUp) Create a DigitalIn connected to the specified pin. More... PullUp, PullDown, PullNone, OpenDrain ~DigitalIn() Class destructor, deinitialize the pin. More... read() int foo = MyPin.read() Read the input, represented as 0 or 1 (int) More... mode (PinMode pull) void MyPin.mode(PullNone) Set the input pin mode. More... PullUp, PullDown, PullNone, OpenDrain is\_connected () int boo = MyPin.is connected() Return the output setting, represented as 0 or 1 (int) More... operator int () foo = MyPinAn operator shorthand for read

7